Webhookのまとめ

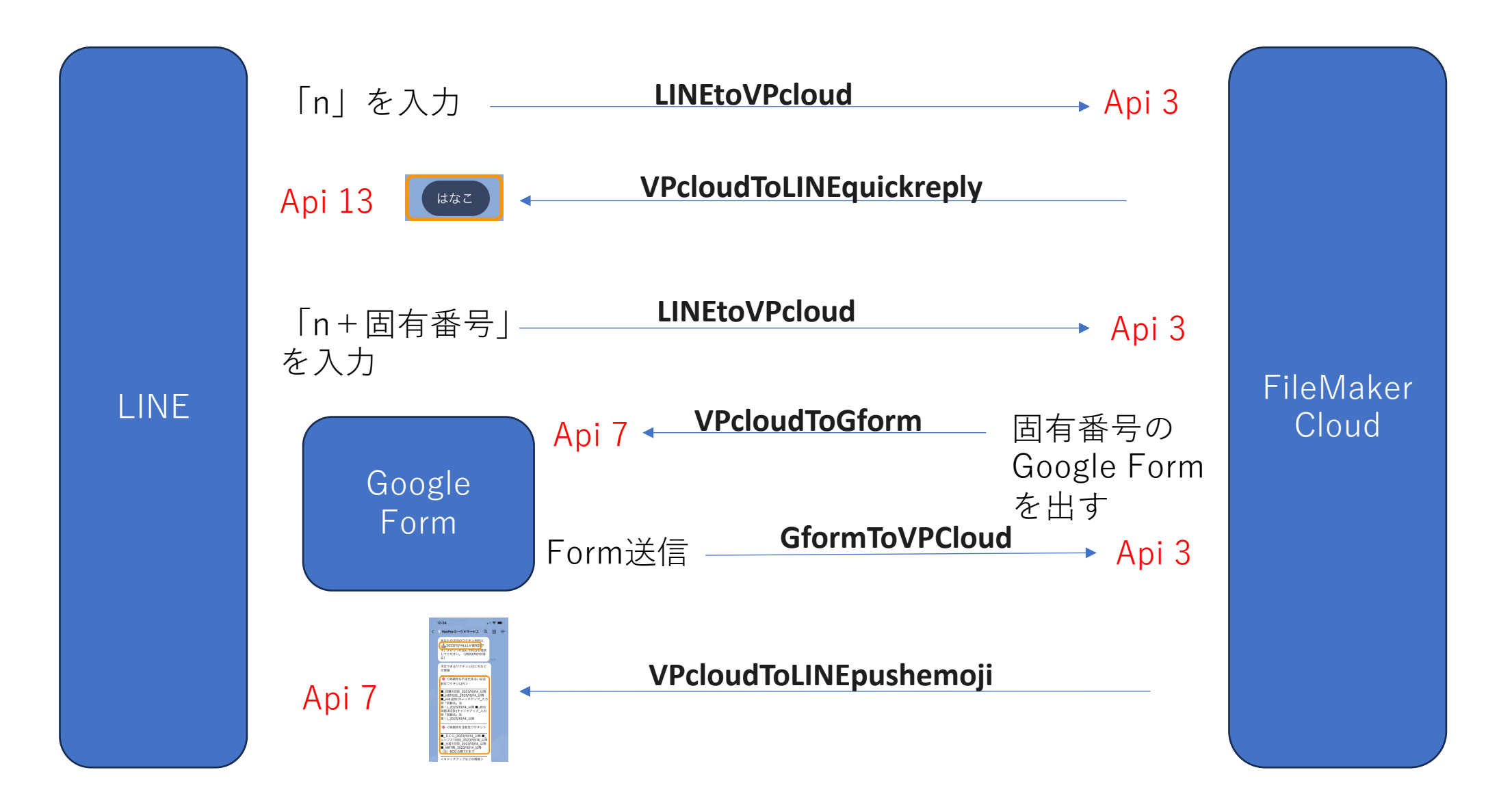